## **Adobe Photoshop EXpress Activation With Product Key For Windows**

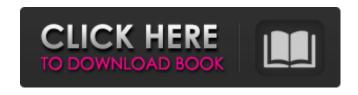

Adobe Photoshop EXpress Crack + Free Download

\* \_Illustrator:\_ The Illustrator program is widely used by designers. It can also handle bitmap-based files as well as vector graphic files.

Adobe Photoshop EXpress License Code & Keygen Free

Where to get Photoshop? You may buy Photoshop from the official website. If you are not happy with it,

1 / 16

you can download it from their software library as a free trial version. You can upgrade to a full version of the Photoshop if you want to. However, you will need to purchase again if you want to create and save a custom profile. You can also download Photoshop on your own computer for free and use it with your online accounts. This way you don't need a specific license for Adobe. Adobe is a huge company and they sell computer software, data and online subscriptions for various services, so if you buy any license for Photoshop from any other

company, you will need to pay again if you buy a new computer or a new license of the same software. Alternative You may be asking yourself, does Photoshop have a fully-featured alternative? Yes. It is GIMP (GNU Image Manipulation Program), a free and open source graphics editor. It is great for image manipulation and editing tasks where the advanced features of Photoshop are overkill. For these tasks, GIMP is a good alternative to Photoshop. It is cross-platform and can be used on Windows, macOS and Linux operating systems. Installing GIMP

GIMP is developed by a community of volunteers. You can use the downloads on their website to install GIMP on your own computer for free. You don't need to be a member of the community, you just need to provide an email address. After downloading the file, you may unzip it or just click on the package file and click on Extract to get the package. Once extracted, find the gimp-2.10.20.tar.bz2 file and doubleclick on it to install it. Now that GIMP has been installed, you have to download your favorite GIMP plugins to make it more useful and

perform better. You can get the plugins here. Setting up GIMP If you are using GIMP version 2.10.20 or higher, open the image you want to edit and go to File > Open. Click Browse and open the file you want to use. If you have GIMP version 2.10.19 or lower, open the image you want to edit and go to File > Preferences. Open the a681f4349e

Differences in isoform distribution of protein kinase C in adult and fetal brain. Two forms of protein kinase C (PKC) in fetal and adult rat brain were characterized. Immunoblotting of Ca(2+)-, phosphatidylserine-, and phosphatidylinositol-dependent kinases (P45 (Ca2++ PI) and P55 (Ca2+ + PI)) using monoclonal antibodies shows that PKC is present in fetal brain in three major isoforms (Ca(2+)-, PI-, andphosphatidylinositol-dependent kinases). The isozymes differ in their distribution pattern and in their phosphorylation requirements. Whereas the 52-kDa Ca(2+)- and PIdependent kinases require phosphatidylserine as a cofactor and lack regulatory sites in their Cterminal portion, the 72-kDa form exclusively contains these sites. The expression of the isozymes is lower in fetal brain in comparison to adult brain. In addition, the content of PKC in adult brain is 10 times higher than in fetal brain. The isozymes are differently localized in specific regions of the adult brain: PKC alpha is predominantly in hippocampus,

PKC delta in neocortex and cerebellum, and PKC zeta in the deep layers of superior colliculus. PKC beta shows a broad localization in all investigated brain regions. We assume that PKC isozymes play a role in the development of the central nervous system and in other types of signal transduction mechanisms. Thanks for sending. Sorry I am not going today - but here is my long version (and my resume is attached) - In May 2000, my company was taken over by Azurix Corp. They subsequently filed bankruptcy, and my employment

with Enron was terminated.

However, I wanted to continue in the regulated industry and that's when I interviewed at various utilities in the midwest. I really liked the Utilisity of Arizona (UA). I would have preferred to go through the entire interview process, including the offer, in Arizona (vs. sending my resume to the midwest), but the UA wanted an answer in 6 days, and I could not commit to them that long before sending a resume. I did not want to come off

What's New In Adobe Photoshop EXpress?

Chewing is a multi-task activity that typically uses both the upper and lower jaw. In eating, chewing action is used to break down the food and allow the food to be swallowed. In general, the chewing function is divided into three phases: the cracking, grinding and swallowing phases. During cracking, the jaws bend to the outside while pressing against the inside of the cheeks. The muscles associated with cracking are the temporalis, masseter and medial pterygoid. During grinding, the jaw is moved in both a backward and

forward direction and the motion is effected by pulling the mandible downward and outward and pushing it upward and inward against the teeth. The chewing muscles associated with grinding are the temporalis and masseter. The muscles associated with the swallowing movement are generally considered to be the temporalis and masseter. The temporalis consists of two sets of fibers: anterior and posterior. The anterior fibers attach to the mastoid process and connect to the temporalis tendon. The posterior fibers originate near the

mastoid process and converge to the zygomatic arch. The posterior fibers of the temporalis are considered to be the chewing muscles. The masseter is made up of three heads: the medial (half of the muscle is situated in the middle of the mandible), lateral and anterior sections. The medial head originates on the medial side of the mandible. The anterior head attaches to the zygomatic arch and the posterior attachment is below the zygomatic process. The lateral head arises from the lateral side of the mandible and inserts into the lateral side of the

zygomatic process. Both muscles move the mandible in a downward and outward direction. The temporalis and masseter are considered to be the main masticatory muscles. The greatest wear of the teeth occurs after the age of 30 and often results in several restorative options. The first restorative option is a removable partial denture. The major drawbacks of removable partial dentures are that they are retained by wires or clasps that irritate the mucosa of the mouth and that they can be dislodged or removed from

the edentulous area. Other restorative options include fixed or conventional bridges, implant-retained bridges, and conventional crown and bridge-retained fixed partial dentures. A common drawback for each of these restorative options is that they can affect the continuity and functioning of the chewing muscles.

Conventional partial denture restorations are the most common restorative option. The major drawback for conventional partial dentures

**System Requirements For Adobe Photoshop EXpress:** 

Minimum specs: Windows 7 64-bit or later. OS Version: Microsoft Windows 7 / Windows 8 / Windows 10 (64-bit) Processor: Intel Core 2 Duo @ 2.26 GHz Memory: 2 GB RAM Video card: Intel HD Graphics 3000 or AMD/ATI Catalyst 13.1 or later OpenGL 2.0 compatible DirectX 9.0 compatible Hard drive space: ~100 GB Network: Broadband Internet connection Maximum specs: Windows 7 64-bit

Related links:

https://linesdrawn.org/coming-soon/

https://egyptlighttours.com/wp-

content/uploads/2022/06/Photoshop 2021 Version 2243 Key Generator Download Updated.pdf

https://nesiastore.com/wp-content/uploads/2022/06/lymasat.pdf

https://rakyatmaluku.id/upload/files/2022/07/oKI2hewMjFOMnNR7qt9b 01 1c76c1625e889f5405569f1e2c90a8db file.pdf

https://www.careerfirst.lk/sites/default/files/webform/cv/Adobe-Photoshop-2021-Version-2242 38.pdf

http://mysquare.in/?p=

https://www.opticnervenetwork.com/wp-content/uploads/2022/06/Adobe Photoshop 2021 Version 222.pdf

https://pineandhicks.com/2022/06/30/adobe-photoshop-2022-model-23-2-keygen-solely-license-key-full/

https://jobdahanday.com/wp-content/uploads/2022/07/Adobe Photoshop 2022 Version 2311.pdf

https://nutritionrate.com/photoshop-2022-model-23-activation-kev-free-x64/

https://characterbuzz.com/photoshop-2022-version-23-0-2-serial-number-with-product-kev-for-windows-latest-2022/

https://kmtu82.org/photoshop-cs4-hack-patch-with-product-key-download/

http://nhadatvip.org/?p=3422

https://morda.eu/upload/files/2022/06/jnwZka9d3gnjlGU1O8WD\_30\_dd27d24b287ac0cd05e28b6042dccf89\_file.pdf

http://babauonline.com/adobe-photoshop-2021-version-22-keygenerator-patch-with-serial-key-free/

http://www.male-blog.com/2022/06/30/photoshop-2021-version-22-1-1-hack-free-3264bit-march-2022/

https://sparrowalvalle846v.wixsite.com/verbahusir/post/adobe-photoshop-2021-crack-exe-file-download-mac-win

https://bikerhall.com/upload/files/2022/06/zsdHjVp6ojPyMmWMe26n\_30\_dd27d24b287ac0cd05e28b6042dccf89\_file.pdf

 $\underline{https://luxvideo.tv/2022/06/30/adobe-photoshop-2020-crack-activation-code-with-product-key-for-windows-latest/luxvideo.tv/2022/06/30/adobe-photoshop-2020-crack-activation-code-with-product-key-for-windows-latest/luxvideo.tv/2022/06/30/adobe-photoshop-2020-crack-activation-code-with-product-key-for-windows-latest/luxvideo.tv/2022/06/30/adobe-photoshop-2020-crack-activation-code-with-product-key-for-windows-latest/luxvideo.tv/2022/06/30/adobe-photoshop-2020-crack-activation-code-with-product-key-for-windows-latest/luxvideo.tv/2022/06/30/adobe-photoshop-2020-crack-activation-code-with-product-key-for-windows-latest/luxvideo.tv/2022/06/30/adobe-photoshop-2020-crack-activation-code-with-product-key-for-windows-latest/luxvideo.tv/2022/06/30/adobe-photoshop-2020-crack-activation-code-with-product-key-for-windows-latest/luxvideo.tv/2022/06/30/adobe-photoshop-2020-crack-activation-code-with-product-key-for-windows-latest/luxvideo.tv/2022/06/30/adobe-photoshop-2020-crack-activation-code-with-product-key-for-windows-latest/luxvideo.tv/2022/06/adobe-photoshop-2020-crack-activation-code-windows-latest/luxvideo-windows-latest/luxvideo-windows-latest/$ 

https://halalholidavplatform.com/wp-content/uploads/2022/06/Adobe Photoshop 2021 Version 2241.pdf